## Please register for the Citizens' Portal Site - Get school-related messages by Line or email -

From April 2021, Higashihiroshima City will bring into operation the 'Citizens' Portal Site', as a way to access new services provided by the city, that link together citizens, schools and the City Office itself by means of the internet. By means of this portal site, notices from schools and information regarding children's safety, etc., will be sent to users' mobile phones, smartphones or computers by Line or email.

In order to enable us to contact parents as swiftly as possible, we would like to ask you to register.

This new system will replace the email system used by schools up until now.

(1) Main content of messages

Notices from schools, temporary school closures, information about suspicious people in the area, etc. (2) Registration for the system

Please follow steps 1 to 4 below to register. You can register from Wednesday March 17th. ※ If you wish to receive messages by Line as well as by email, please also complete step 5. (3)Terms and conditions, etc.

・The service can be used from a smartphone or a computer, etc., connected to the internet.

・The system is free to use, but any data costs, etc., incurred as a result of using the service are the responsibility of the user.

・Emails will be sent from 'higashihiroshima@service-now.com'.

・The information you register will be managed in accordance with the Terms of Service of the portal site. The Terms of Service can be checked from the Citizens' Portal Site.

・It is planned to offer a more varied range of services by means of the Citizens' Portal Site in the future.

## How to register for the service:

Step 1: Access the portal ① Access the Citizens' Portal Site by scanning the QR code, or by entering the URL below.

or https://higashihiroshima.service-now.com/crm?id=csp\_registration

※Please bookmark this portal site.

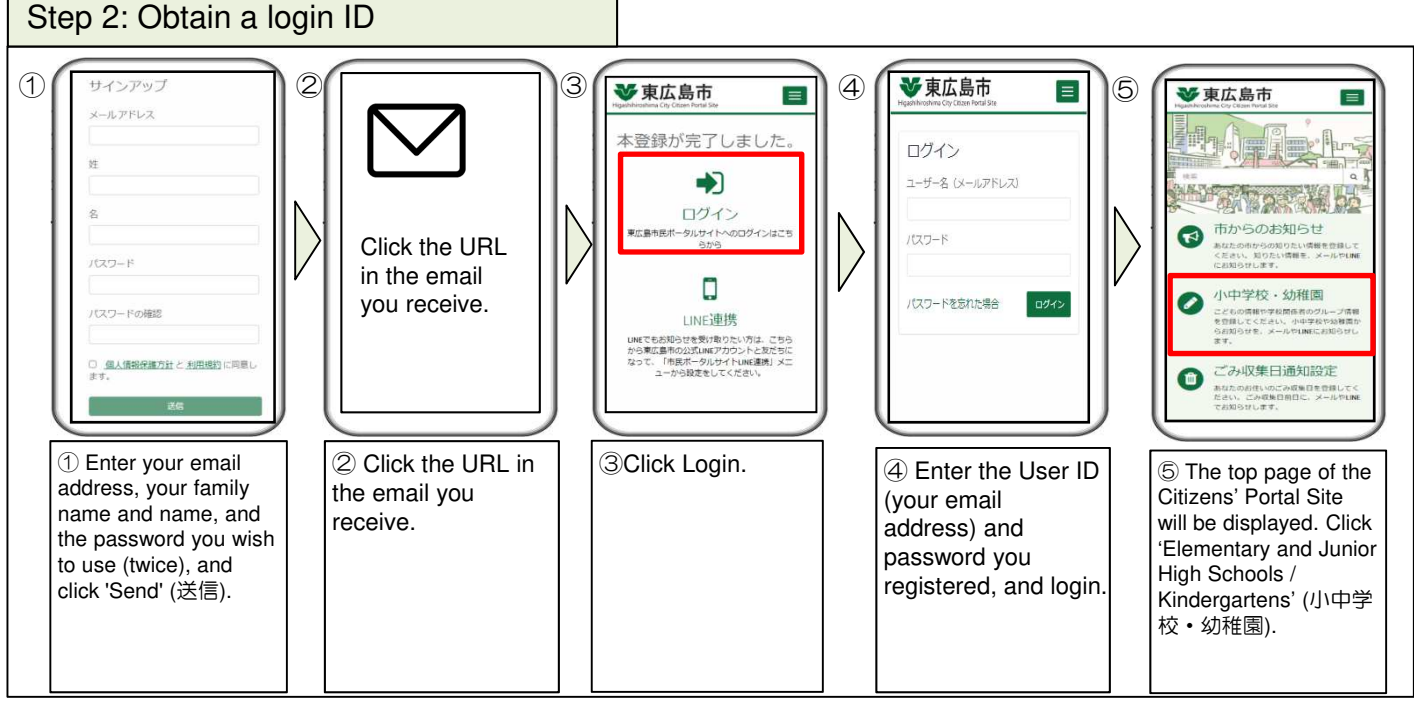

Continues overleaf…

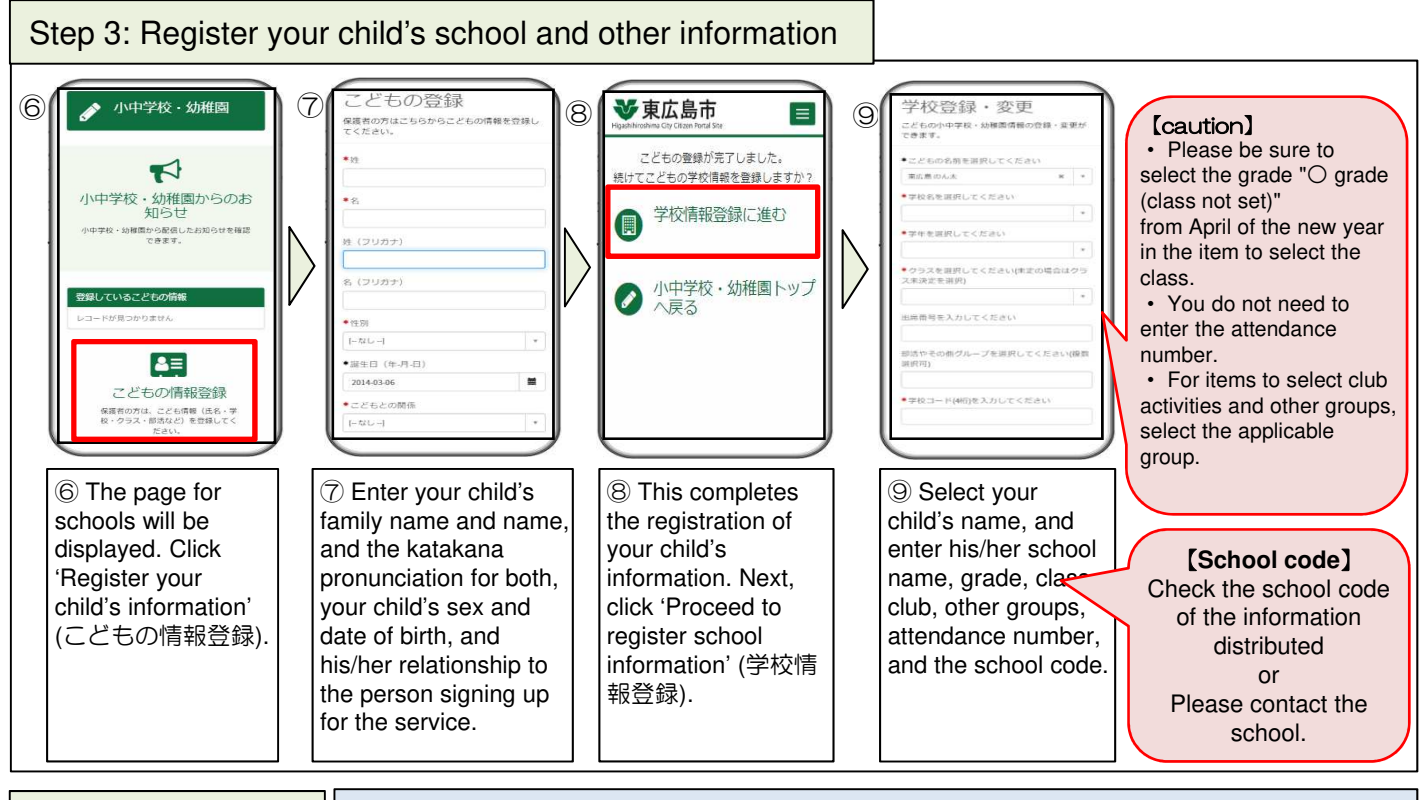

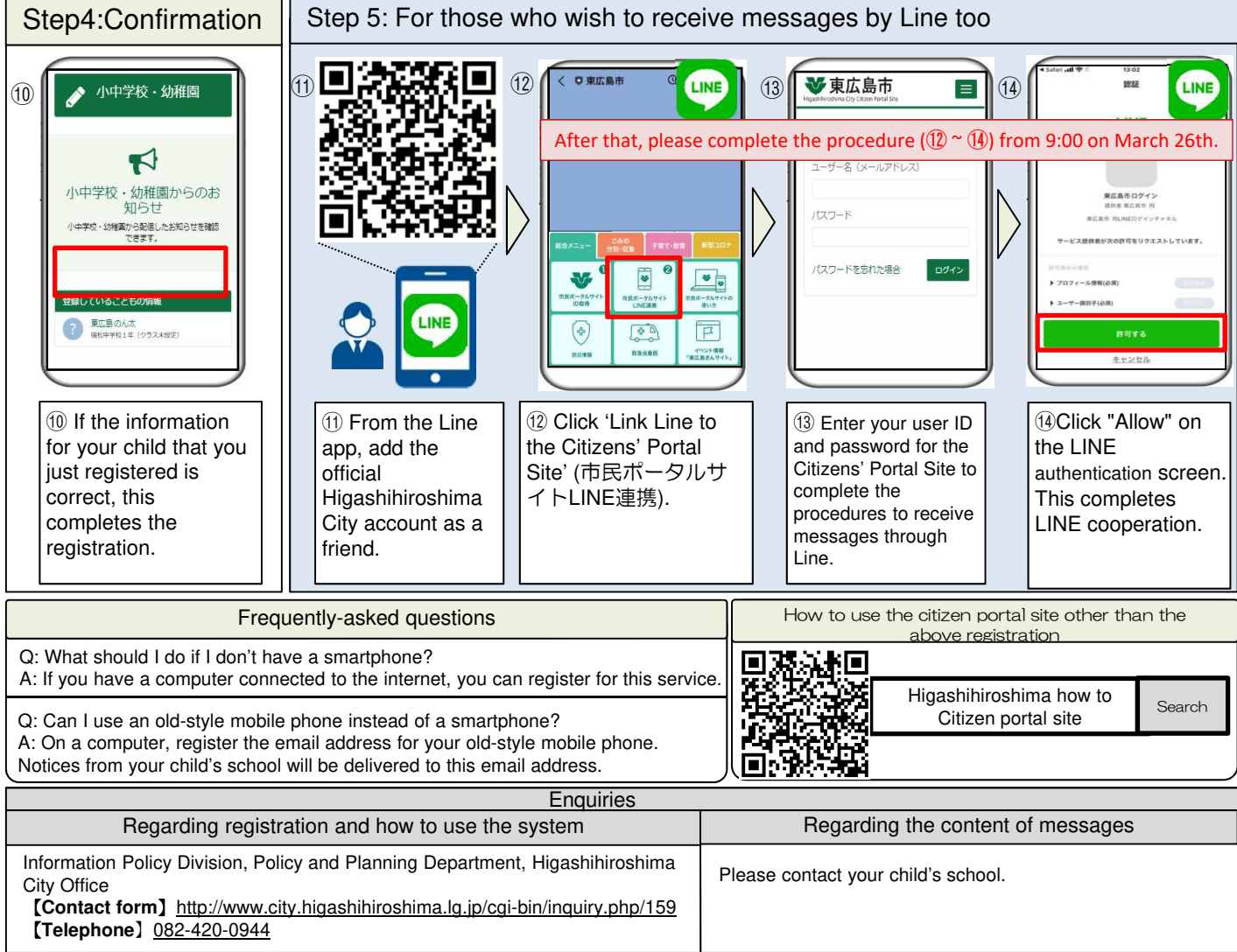